Titus-projekti PÖYTÄKIRJA Informaatioteknologian tiedekunta

Sovellusprojekti Titus, 9. palaveri

Aika 2.5.2018 klo 10:00-13:50

Paikka Agora, kokoushuone Ag C226.1

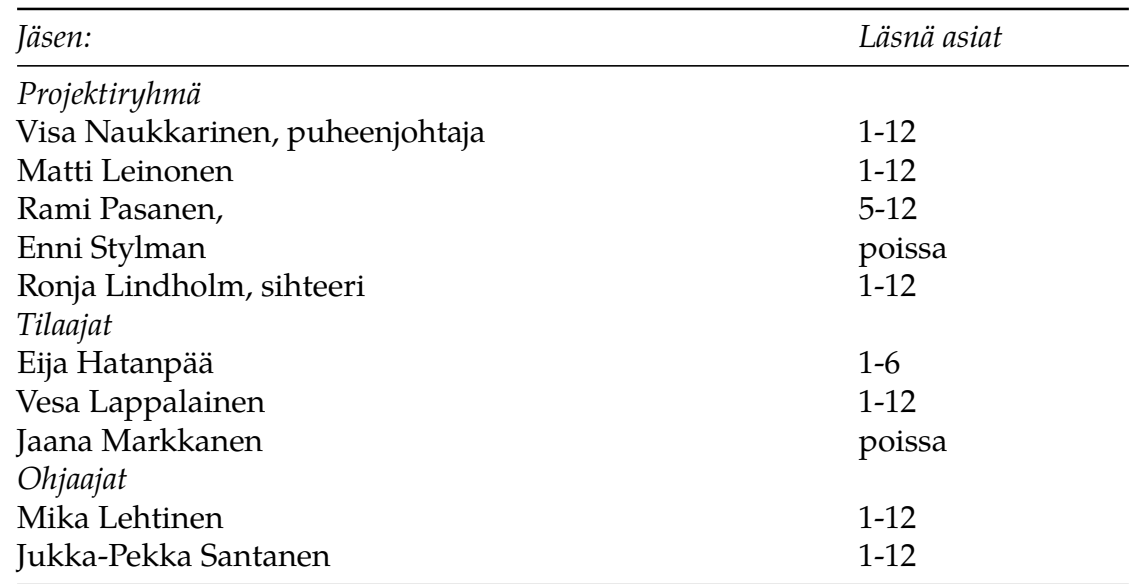

#### **Pöytäkirja**

Laadittu: 2.5.2018 Muokattu: 5.5.2018, 8.5.2018

### **1 Palaverin avaus**

Naukkarista ehdotettiin puheenjohtajaksi ja Lindholmia sihteeriksi. Ehdotus hyväksyttiin ja puheenjohtaja avasi palaverin.

# **2 Laillisuus ja päätösvaltaisuus**

Palaveri on laillinen, kun kaikki ovat saaneet esityslistan vähintään vuorokautta ennen palaveria. Palaveri on päätösvaltainen, kun paikalla on ainakin yksi tilaajien edustaja, yksi projektiryhmän jäsen ja vastaava ohjaaja

Esityslista oli lähetetty 1.4.2018 klo 09:45. Palaveri todettiin lailliseksi ja päätösvaltaiseksi.

### **3 Esityslistan hyväksyminen**

Hatanpää ehdotti, että asiat, joissa hänen läsnäolonsa ei ole välttämätöntä, siirrettäisiin palaverin loppuun. Tämä tarkoitti, että listan kohta 5 ja 6 vaihdettiin, ja kohta 11 siirrettiin kohdan

6 jälkeen. Muilta osin esityslista hyväksyttiin.

# **4 Edellisen palaverin pöytäkirjan hyväksyminen**

Edellisen palaverin päätökset käytiin läpi. Läsnäolijoille sovittujen toimenpiteiden tilanne tarkastettiin.

### **Markkasen tehtävien tilaksi todettiin**:

• Miettii sopivia henkilöitä käytettävyystestaukseen (tehty).

### **Naukkarisen tehtävien tilaksi todettiin**:

• Korjaa liitteiden lisäämis- ja leimaamistoiminnon makroon sanavalintoja sekä poistaa automaattisen päivämäärän lisäämisen liitteen linkin yhteyteen (tehty).

### **Pasasen tehtävien tilaksi todettiin**:

• Laatii seuraavaan tilakatsauksen yhteyteen katsauksen keskeneräisistä ja aloittamattomista toiminnoista sekä niiden mahdollisesta toteutusaikataulusta (tehty).

### **Projektiryhmän tehtävien tilaksi todettiin**:

- Etenee projektissa tilakatsauksen suunnitelman mukaisesti (tehty).
- Lisää työnkulkukaavioihin linkin kokoajan ja tiedottajan välille (tehty).
- Muuttaa pöytäkirjaotteiden painikkeiden otsikon "Actions for minutes" muotoon "Memos/Minutes" (tehty).
- Projektiryhmä perehtyy mahdollisuuteen toteuttaa dialogiin listaus yhdistettävistä liitteistä (kesken).

#### **Stylmanin tehtävien tilaksi todettiin**:

- Toimittaa vaatimusmäärittelystä uuden version ohjaajalla parin viikon sisällä (tehty).
- Lisää liitteiden yhdistämisen dialogiin Cancel-painikkeen (tehty).

# **5 Pöytäkirjan läsnäolotaulukon generoivan painikkeen esittely**

Naukkarinen esitteli yksinkertaisen läsnäolotaulukon luovan painikkeen toimintapolkua. Santanen ehdotti, että läsnöolotaulukkoon voisi vielä lisätä varajäsenet, esimerkiksi kommenteissa. Lappalainen esitteli kuinka tämä toteutetaan markdown-kielellä seuraavasti: {!!!varajäsen!!!}'. Tällöin varajäsenet eivät olisi automaattisesti näkyvillä, mutta niiden kopiointi käyttöä varten olisi helpompaa. Hatanpää vahvisti varajäsenten listauksen kommentteihin helpottavan heidän työtänsä ja hyväksyi painikkeen tällä muutoksella. Santanen huomautti, että TDK-painike oli erilainen verrattuna muihin painikkeisiin ja varmisti, oliko se tarkoituksenmukaista.

Santanen huomautti samalla, että others-painike oli erikoisessa paikassa, sillä se sijaitsi listan keskellä, kun yleensä vastaavat painikkeet sijaitsevat listan lopussa. Lappalainen totesi että painikkeilla oli toiminnallisuuteen perustuva looginen järjestys. Lappalainen huomautti, että painikkeiden sijainnin muuttaminen vaatisi suurempaa remonttia editoriin ja se on pitkälti tämän projektin ulkopuolella. Santanen esitti, että TDK-painikkeen nimeksi laitettaisiin "memo", mutta sen käyttöönotosta ei tehty päätöksiä.

#### **Päätökset**

- Projektiryhmä lisää varajäsenet läsnöolotaulukon kommentteihin.
- Läsnäolotaulukon generoiva painike hyväksyttiin edellämainitulla muutoksella.

### **6 Seuraavan palaverin aika ja paikka**

Seuraavan palaverin ajankohdaksi sovittiin 16.5.2018 klo 10:15 Palaverin paikka ilmoitetaan esityslistan yhteydessä.

## **7 Vaatimusmäärittelyn läpikäynti**

Palaverissa käytiin läpi Stylmanin laatima vaatimusmäärittely. Aluksi keskityttiin taulukkoon liittyvien vaatimusten tarkasteluun. Huomautettiin, että taulukon ominaisuus 'Tyyppi' tulee kuvata selkeästi käyttöohjeissa. Lappalainen esitti, että "list"-tyypin tilaksi "ei toteuteta". Yhtenä vaatimuksena oli matemaattiset kaavat, ja sen tilana oli "toteutettu". Varsinaisia matemaattisia kaavoja ei kuitenkaan ole toteutettu, joten vaatimuksen todettiin todennäköisesti tarkoittavan markdownilla tehtyjä matemaattisia merkintöjä. Vaatimuksissa tuleekin erottaa varsinainen matemaattinen kaava markdown-kielellä tehdyistä kaavoista.

LaTeX-tulostuksen osalta käytiin läpi siinä toimivat ominaisuudet. Sarakkeiden määritykset todettiin hankaliksi mutta mahdollisiksi toteuttaa. LaTeX-tulostuksessa reunaviivojen paksuus todettiin erityisen ongelmalliseksi. Kävi ilmi, että LaTeX-tulostuksessa ei toimi markdown-sisältö, kuten matemaattiset merkit. Naukkariselle sovittiin toimenpiteeksi sen korjaus.

Vaatimusmäärittelyn asetuksista oli hankala nähdä, mitä osaa ne koskevat. Vaatimusmäärittelyssä tulisi selkeästi näkyä tieto siitä, onko asetus toteutettu taulukko-, rivi-, sarake-, vai solutasolla. Lappalainen ehdotti kahdeksan sarakkeen taulukkoa, jossa olisi merkittynä selkeillä merkillä jokainen toiminta ja sen tila. Vastaava taulukko toteutettaisiin myös käyttöohjeisiin.

Vaatimusmäärittelydokumenttiin tehtiin useita muutoksia palaverin aikana. Joistakin muutoksista lisättiin kommentti sivun reunaan. Taulukon tuplaklikkaamisen tilaksi muutettiin "löytyy timistä". "Taulukon klikkaaminen avaa taulukon muokkausikkunan" tilaksi vaihdettiin "idea". Luvussa 2.1 huomattiin kaksi lähes identtistä toimintoa, joiden merkityksiä ihmeteltiin. Kyseisten kohtien huomattiin-kenttään kirjattiin "edit-tilassa toimii, onko sama kuin 2.1?". "Solun muokatut tiedot tallentuvat, kun siirrytään toiseen soluun" huomio-kohtaan kirjattiin "tab-painikkeella oikealle päin". Tässä kohden Lappalainen esitti myös, että kun taulukossa painetaan enter-painiketta, voitaisiin siirtyä yhden solun verran alaspäin. Nykyisellään enter-painike vain tallentaa solun sisällön liikkumatta mihinkään. Kohta 2.7: "käyttäjä voi valita sarakkeen klikkaamalla riviä" huomattiin epäselväksi ja sen huomiota- kohtaan kirjattiin aputeksti "mitä klikataan". Taulukon vaatimuksien tarkastelun aikana Santanen esitti että Prioriteetti ja tila -sarakkeet eivät käyttäisi samoja termejä epäselvyyksien välttämiseksi. Toiseen sarakkeeseen tulisi täten kkeksiä uudet termit.

Seuraavat muutokset ja muutosehdotukset tehtiin vaatimusmäärittelyyn:

- Taulukossa 11 kohdan 7.5 prioriteetin tilaksi tulisi kirjata "idea".
- Taulukossa 10 kaikki kohdat on toteutettu, paitsi kohta 3.2, joka oli epäselvä.
- Kohdan 2.16 "Taulukon soluissa pystyy muokkaamaan nuolinäppäimilla" toteutuskohtaan muokattiin "toteutettu".
- Kohtien 2.12 ja 2.13 prioriteetiksi muutettiin "idea".
- Kohdan 2.1 "Taulukon muokkausnäkymä aukeaa vasemman laidan valikon painikkeesta" tilaksi muutettiin "toteutettu".
- Kohdan 2.1 Kohdan "Taulukon muokkausnäkymä aukeaa painettaessa painiketta" tilaksi sovittiin "ei toteuteta".
- Yksi uusi vaatimus lisättiin kohtaan 2.17: "Taulukon rivit ja sarake yksilöllisesti".
- Kohdassa 4.12 "Liitteet voi leimata uudelleen" tulee tarkentaa liitteiden leimaamisen tapahtuman ajankohtaa.
- Kohdassa 4.6 oli kysymysmerkki, joka tulee poistaa ja sen tilalle tulee kirjoittaa selkeämpi kuvaus.
- PDF-liitteiden liitämisen kohdan 3.1 tilaksi muutettiin "toteutettu".
- Taulukon 9 kaikki kohdat muutettiin toteutetuiksi.
- Vaatimuksen 6.10 tilaksi kirjattiin "toteutettu".
- Vaatimuksen 6.12 tilaksi kirjattiin "ei toteuteta".
- Kohdasta 6.13 poistettiin huomio "onko tarvetta", sillä se on toteutettu.

Vaatimusmäärittelyssä tarkasteltiin myös PDF-liitteiden liittämistä. Lappalainen varmisti, että liitteitä voi lisätä myös ilman leimaamista ja Naukkarinen vahvisti että se on mahdollista. Vaatimusmäärittelyn Palaverissa pohdittiin voisiko leimaamista käynnistää tunnistamalla parametrien muutoksia. Lehtinen totesi tämän olevan mahdollisesti ongelmallista ja sen toteutuksesta ei siten tehty päätöksiä.

Palaverissa keskusteltiin käyttäjälle näkyvistä virheilmoituksista liitteiden leimaamisen yhteydessä. Naukkarinen kertoi, että käyttäjälle näkyy virheilmoitus useimmissa virhetilanteissa, tai jos toiminto jää jumiin niin aikakatkaisu tapahtuu 30 sekunnin kuluttua ja siitä tulee käyttäjälle ilmoitus. Positiivisesta suorituksesta käyttäjälle näkyvä ilmoitus on linkki PDFtiedostoon. Lappalainen hyväksyi nämä riittävinä ilmoituksina käyttäjälle.

Yksinkertaisen läsnäolijataulukon luominen painikkeesta todettiin toteutetuksi. Myös esityslistasta pöytäkirjaksi -muuntimen kohdista muutettiin joidenkin kohtien tiloja. Lappalainen ehdotti, että pöytäkirjan otteiden sivustolla olisi linkki jättiPDF-tiedostoon. Jätti-PDF sisältäisi kaikki liitteet yhdessä PDF-tiedostossa. Pasanen totesi, että sellaista toimintoa ei ole toivottu aikaisemmin, eikä liitteiden ottamisella ja jätti-PDF:llä ole mitään yhteyttä toiminnallisesti. Toisena vaihtoehtona esiteltiin jätti-PDF-linkkiä, joka loisi jättiPDF:n.

### **Päätökset**

- Vaatimusmäärittelyssä matemaattinen kaava tulee erottaa markdown-kaavoista.
- LateX-tulostukselle tulee laittaa oma tila sarake.
- Naukkarinen korjaa LaTeX-tulostuksessa markdown-sisällön näkymään oikeanlaisena.
- Stylman muokkaa vaatimusmäärittelyä edellämainittujen sovittujen muutosten mukaisesti.
- Lehtinen korjaa taulukon tasaustoiminnon.
- Stylman selvittää, voisiko otteisiin liittää linkin, josta löytyisi kaikkien liitteiden yhdistetty versio eli niin sanottu jättiPDF.

## **8 Tilakatsaus**

Pasanen esitteli tilakatsauksen keskittyen ajankäyttöön ja selvensi, mitä kukin projektin jäsen on tehnyt edellisen projektin jälkeen. Huomattiin, että viimeisten kolmen viikon aikana projektiryhmä on saavuttanut viikon tavoitetuntimäärän ja saanut siten aikataulua mukavasti kirittyä. Tämä tarkoittaa, että projektiryhmä on vain noin 20 tuntia jäljessä tavoiteaikataulustaan.

Tilakatsaukseen oli tällä kertaa lisätty tulosten ja tehtävien aikataulutus. Graafisen taulukon käyttöohjeen tavoiteajaksi oli merkitty 14.5, jota Lindholmin mukaan voisi siirtää viikolla eteenpäin.

Graafisen editorin termi aiheutti hieman keskustelua. Lopulta päädyttiin siihen, että graafisen editorin tilalla käytetään jatkossa nimitystä taulukkoeditori ja YAML-editoria puolestaan nimitetään kappale-editoriksi. Tämä ohjeistus koskettaa erityisesti käyttöohjetta, mutta sitä voi soveltaa myös muissa dokumenteissa.

#### **Päätökset**

• Projektiryhmä käyttää erityisesti käyttöohjeissa termejä taulukkoeditori ja kappaleeditori.

### **9 Taulukon toteutettavien ominaisuuksien hyväksyminen**

Taulukon osalta käytiin läpi listaus vielä toteutettavista ominaisuuksista. Lappalainen halusi lisätä listaan muutaman lisävaatimuksen: enter-painikkeen tulee tallentaa ja liikkua alempaan soluun. Tab-painikkeen tulee tallentaa solun sisältö ja siirtyä oikealla olevaan soluun. Lisäksi input-kentän tekstin väri tulee pakottaa mustaksi, sillä valkoinen teksti valkoisella input-kentällä ei näy käyttäjälle lainkaan. Sarakkeen ja rivin lisäyksen toiminnallisuudesta keskusteltiin, pohtien sitä, mitä uusiin soluihin pitäisi oikeastaan laittaa. Päädyttiin ratkaisuun, että sarakkeen lisäys lisää edelläolevasta sarakkeesta kaiken paitsi itse tekstin ja rivin lisäys puolestaan kopioi edellisen rivin tekstit.

Input-kentän leveydestä oli ennen palaveria ollut vaatimus, että se olisi enintään vastaavan sarakkeen leveyden mittainen. Palaverissa muutettiin vaatimusta siten, että input-kenttä voi mennä leveyssuunnassa muiden solujen päälle. Tämän toteutus käytiin palaverissa läpi ja siihen riittää, että input-kentän css-tyyliksi laitetaan "position: absolute". Vaatimusmäärittelyssä tulee ottaa huomioon edellämainitut muutokset.

#### **Päätökset**

• Taulukon loppuominaisuuksien lista hyväksyttiin sillä ehdolla, että projektin aikana löytyvät bugit korjataan myös.

## **10 Muut esille tulevat asiat**

Palaverissa tuli puheeksi, että taulukon reunoja ei saa kokonaan asetettua näkymättömiksi, sillä nykyisellä muodolla TIM-järjestelmän tyyliasetukset laittavat taulukoille automaattisesti vaaleanharmaat reunat. Lappalainen esitti useita tilanteita, jossa tälläiset reunattomat taulukot ovat tarpeellisia. Projektiryhmän tuleekin selvittää Lehtosen kanssa, kuinka taulukon reunat saa asetettua kokonaan pois.

Palaverissa puhuttiin paljon LaTeX-muunnoksista ja huomattiin, että mallidata, jota ilmeisesti Lindholm oli toimittanut Naukkariselle, sisälsi virheellisesti HTML-sisältöä. Jotta Naukkarinen voi varmistua oikeanlaisesta LaTeX-tulostuksesta, Lappalainen toimittaa Naukkarislle pöytätesti-taulukoita.

Naukkarinen esitteli myös tekemäänsä käyttöohjetta. Santanen kommentoi, että käyttöohjeissa tulisi näkyä tarkemmin, minkä toiminnon käyttöohjeista on kyse. Pasanen ehdotti, että alkuun kirjoitettaisiin "*kokoustoimintojen dokumentit*". Käyttöohjeet oli jaoteltu siten, että kehittäjille on omat ohjeensa ja käyttäjille omansa. Lappalainen toivoi, että kokouksiin liittyvät ohjeet olisivat kaikki samassa dokumentissa. Tällöin kokousdokumentista tulee kuitenkin hyvin laaja. Todettiin, että käyttöohjeisiin tulee jatkossa lisätä tekijä ja versionumero.

Pasanen esitteli jatkokehittäjän ohjeita. Dokumentin sijainti aiheutti keskustelua. Lappalainen toivoi, että sellaiset dokumentit, joita hyödynnetään myös projektin ulkopuolella, olisivat muualla kuin projektikansiossa.

Santanen ilmoitti, että seuraavan palaverin yhteydessä projektiorganisaatio voisi käydä samalla syömässä Albassa ja tätä varten hänen tuleekin varata sieltä pöytä.

#### **Päätökset**

- Santanen varaa Albasta pöydän seuraavaa palaveria varten.
- Toisen koodikatselmoinnin ajankohdaksi sovitiin 9.5.2018 12:15.
- Lappalainen toimittaa Naukkariselle pöytätestestejä.

### **11 Läsnäolijoille sovitut toimenpiteet**

Lappalainen:

• Toimittaa Naukkariselle pöytätestejä.

Lehtinen:

• Korjaa taulukon automaattisen tasauksen.

Naukkarinen:

• Korjaa LaTeX-tulostuksen matemaattiset kaavat.

Pasanen:

• Yhtenäistää kokousmakrojen nimeämistä.

Projektiryhmä:

- Etenee projektissa tilakatsauksen suunnitelman mukaisesti.
- Julkistaa sovelluksesta koekäytettävän version projektiorganisaatiolle.
- Lähettää testaussuunnitelmat ja käyttöohjeet Santaselle sitä mukaan kun ne valmistuvat.
- Projektiryhmä perehtyy mahdollisuuteen toteuttaa dialogiin listaus yhdistettävistä liitteistä.

Santanen:

- Antaa palautetta vaatimusmäärittelystä Stylmanille.
- Antaa palautetta testaussuunnitelmista.
- Antaa palautetta käyttöohjeista.
- Varaa Albasta pöydän seuraavaa palaveria varten.

Stylman:

- Korjaa vaatimusmäärittelyä kohdassa 7 ja 9 mainittujen muutosten osalta.
- Selvittää onko jättiPDF toteutettavissa.

Lista 12

## **12 Palaverin päättäminen**

Puheenjohtaja päätti palaverin.

### **12.1 Jaetut ja käsitellyt materiaalit**

- Vaatimusmäärittely
- Tilakatsaus
- Taulukon toteutettavat toimennot